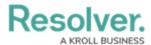

## **Actions Overview**

Last Modified on 08/05/2020 4:31 pm EDT

The **Actions** section allows you to perform additional functions related to a current or upcoming task including:

- Manage organization and person logs.
- Send and receive dispatch-related messages.
- Upload images from your phone.

To go to **Actions**, tap a task's description then tap the **Actions** tab.

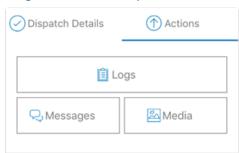

The Actions section.